## **LEADS Daily Bulletin**

December 6, 2023

## **SEX OFFENDER/VOAY MOVING STATUS - REVISED**

Instructions below are for both placing an offender into moving status and taking possession of a record already in moving status. An agency that does not currently own the record should <u>NEVER</u> make any modifications, <u>except</u> to employment/student data. Making modifications when the agency does not own the record can cause issues with the programmed timers. It could reset non-compliant timers or compliant timers, causing inconsistencies with the offenders record. Offenders could be arrested unjustly or could be not detained when needed. Agencies could face legal repercussions modifying records not properly owned by their agency.

## PLACE INTO MOVING STATUS:

Select Modify Sex Offender, Enter Owning Agency Main ORI into Header ORI Information; Enter Record Identifiers: LEADS number (X05A1234) and Offender Name (Public,John Q). Move down the Form to Offender Registration Information. In LEADS Status space, enter M-084, (084 = County 3-digit code where offender is moving). County code list can be found in LEADS 3.0 Manual under Sex offender Chapter, Moving. Or within the Modify form under address information County Code dropdown list. Complete activity date for the date the offender notified they are moving. Select Submit at bottom of form. Only the agency who is the current owner of the record may place the record into moving status.

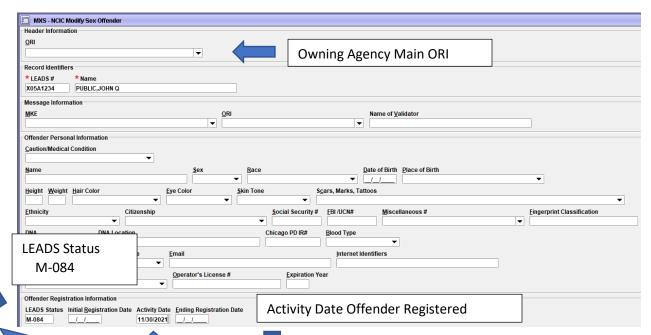

## TAKE POSSESSION OF RECORD IN MOVE STATUS:

**Step 1** - Inquire by LEADS number or Name, Sex, DOB. Select Hot Link from inbox Response to Modify the Record.

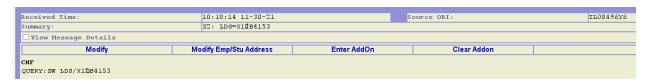

The Modify Form will open with the LEADS number and Name already filled in. Agency will Complete: a) HEADER INFORMATION - COMPLETE WITH AGENCY ORI TAKING POSSESSION ESPECIALLY IF ORI IS DIFFERENT THAN THE AGENCY LOGGED INTO. (EX: DISPATCH CENTER)

- **b) RECORD IDENTIFIERS** Must insert LEADS number and 2<sup>nd</sup> Identifer, in this case the name. (already completed by selecting Hot Link).
- c) MESSAGE INFORMATION MKE- LEAVE BLANK, ORI COMPLETE WITH ORI OF AGENCY TAKING POSSESSION OF RECORD, (The Header ORI and Message ORI Must Match). Name of Validator LEAVE BLANK
- d) OFFENDER PERSONAL INFORMATION LEAVE BLANK

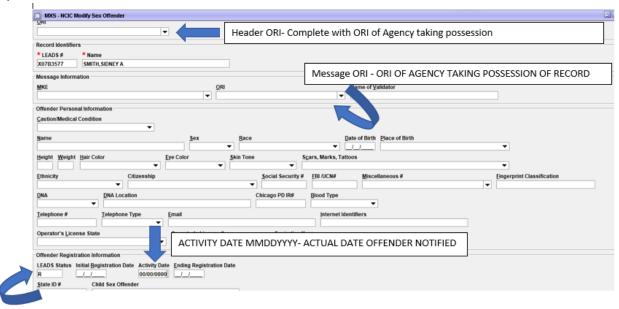

e) OFFENDER REGISTRATION INFORMATION - LEADS Status – place R, for Registered, Initial Registration date – LEAVE BLANK

Activity Date – Complete, using the actual date the offender came into agency to notify he/she has moved to the agency's jurisdiction. Ending Registration Date – LEAVE BLANK

NOTHING else in the form should be completed at this time. MOVE DOWN FORM - CLICK SUBMIT.

**Step 2** – Open Modify form again. Keep only Record Identifiers, (LEADS number & Name) move down to Address Information, complete the new address, including the beginning date and any other NEW information, then Click Submit. The agency will receive Acknowledgement message but should always query the record to ensure the correct information has been modified in both the LEADS record and the NCIC record.

| ile record.                                                                                                    |
|----------------------------------------------------------------------------------------------------|
| MXS - NCIC Modify Sex Offender                                                                                                    |
| der Information                                                                                                    |
| 1                                                                                                    |
| <u>▼</u>                                                                                                    |
| cord identifiers                                                                                                    |
| EADS# *Name                                                                                                    |
|                                                                                                    |
| ssage Information                                                                                                    |
| E <u>Q</u> RI Name of <u>V</u> alidator                                                                                                    |
| <b>-</b>                                                                                                    |
| ender Personal Information                                                                                                    |
| ution/Medical Condition                                                                                                    |
| •                                                                                                    |
| me <u>S</u> ex <u>R</u> ace <u>D</u> ate of Birth <u>P</u> lace of Birth                                                                                                    |
| · · · · · · · · · · · · · · · · · · ·                                                                                                    |
| ight Weight Hair Color Eye Color Skin Tone Scars, Marks, Tattoos                                                                                                    |
| nicity Citzenship Social Security # EBI /UCN# Miscellaneous # Eingerprint Classification                                                                                                    |
| initial Classification Security # Social security # Social securit |
| A QNA Location Chicago PD IR# Blood Type                                                                                                    |
| · · · · · · · · · · · · · · · · · · ·                                                                                                    |
| ephone #Ielephone TypeEmail  Internet Identifiers                                                                                                    |
| <b>→</b>                                                                                                    |
| erator's License State Operator's License # Expiration Year                                                                                                    |
| <b>▼</b>                                                                                                    |
| ender Registration Information                                                                                                    |
| ADS Status Initial <u>Registration Date Activity Date Ending Registration Date</u>                                                                                                    |
|                                                                                                    |
| te ID # Child Sex Offender                                                                                                    |
| unty/State of Conv IDC # Photo Age At Offense Verification Verified Action                                                                                                    |
| INTERPOLATION VEHICLE VEHICLE  |
| ation 1 Conviction 1 Citation 2 Conviction 2 Citation 3 Conviction 3 Citation 4 Conviction 4 Citation 5 Conviction 5                                                                                                    |
|                                                                                                    |
| ation 6 Conviction 6 Citation 7 Conviction 7 Citation 8 Conviction 8 Citation 9 Conviction 10 Conviction 10 Conviction 10                                                                                                    |
|                                                                                                    |
| tim Information                                                                                                    |
| lationship to Victim Victim Que Victim Age Victim Gender                                                                                                    |
| <b>▼</b> •                                                                                                    |
| dress information                                                                                                    |
|                                                                                                    |
| drees Type Reginning Date Ending Date Verification Date                                                                                                    |
| dress Type  Beginning Date Ending Date Verification Date                                                                                                    |
| <b>▼</b>                                                                                                    |
|                                                                                                    |
| dr. No. Direction Apt. # Street Name Area/Beat #                                                                                                    |
| dr. No. Direction Apt. # Street Name Area/Beat #  y State County Code Zip Code Residence Type                                                                                                    |
| dr. No. Direction Apt. # Street Name Area/Beat #  y State County Code Zip Code Residence Type                                                                                                    |
| dr. No. Direction Apt. # Street Name Area/Beat #  y State County Code Zip Code Residence Type  whice Information                                                                                                    |
| dr. No. Direction Apt. # Street Name Area/Beat #  y State County Code Zip Code Residence Type  whicle Information higle Color Yehicle Make Vehicle Model                                                                                                    |
| dr. No. Direction Apt. # Street Name Area/Beat #  y State County Code Zip Code Residence Type  vicile Information  higle Color Yehicle Year Vehicle Make Vehicle Model                                                                                                    |
| dr. No. Direction Apt. # Street Name Area/Beat #  y State County Code Zip Code Residence Type  vicide Information higher Color  Vehicle Year Vehicle Make  Vehicle Model  Vehicle Style  Vehicle Ownership                                                                                                    |
| dr. No. Direction Apt. # Street Name Area/Beat #  y State County Code Zip Code Residence Type  whicle Information higher Color Yehicle Year Vehicle Make Vehicle Model  whicle Style Yehicle Ownership                                                                                                    |
| dr. No. Direction Apt. # Street Name Area/Beat #  y State County Code Zip Code Residence Type  phicle Information higle Color  Vehicle Year Vehicle Make Vehicle Model  Vin # Vehicle Ownership  pense Month License Year License State License Type                                                                                                    |
| dr. No. Direction Apt. # Street Name Area/Beat #  y State County Code Zip Code Residence Type  whicle Information higher Color Yehicle Year Vehicle Make Vehicle Model  whicle Style Yehicle Ownership                                                                                                    |
| dr. No. Direction Apt. # Street Name Area/Beat #  y State County Code Zip Code Residence Type  phicle Information higle Color  Vehicle Year Vehicle Make Vehicle Model  Vin # Vehicle Ownership  pense Month License Year License State License Type                                                                                                    |
| dr. No. Direction Apt. # Street Name Area/Beat #  y State County Code Zip Code Residence Type  phicle Information higle Color  Vehicle Year Vehicle Make Vehicle Model  Vin # Vehicle Ownership  vense Month License Year License State  License Type  License #                                                                                                    |
| dr. No. Direction Apt. # Street Name                                                                                                    |
| dr. No. Direction Apt. # Street Name                                                                                                    |
| dr. No. Direction Apt. # Street Name Area/Beat #  y State County Code Zip Code Residence Type    County Code   County Code   County County County County County County County County County County County County County County County County County County County County County County County County County County County County County County County County County County County County County County County County County County Cou |
| dr. No. Direction Apt. # Street Name                                                                                                    |
| dr. No. Direction Apt. # Street Name                                                                                                    |
| dr. No. Direction Apt. # Street Name                                                                                                    |
| dr. No. Direction Apt. # Street Name                                                                                                    |
| dr. No. Direction Apt. # Street Name                                                                                                    |
| dr. No. Direction Apt. # Street Name                                                                                                    |
| dr. No. Direction Apt. # Street Name                                                                                                    |
| dr. No. Direction Apt. # Street Name                                                                                                    |
| dr. No. Direction Apt. # Street Name                                                                                                    |
| dr. No. Direction Apt. # Street Name                                                                                                    |
| dr. No. Direction Apt. # Street Name                                                                                                    |
| dr. No. Direction Apt. # Street Name                                                                                                    |
| dr. No. Direction Apt. # Street Name                                                                                                    |
| dr. No. Direction Apt. # Street Name                                                                                                    |
| dr. No. Direction Apt.# Street Name  Area/Beat #  y State                                                                                                    |
| dr. No. Direction Apt.# Street Name  Area/Beat #  y State                                                                                                    |
| dr. No. Direction Apt.# Street Name  Area/Beat #  y State                                                                                                    |
| dr. No. Direction Apt.# Street Name  Area/Beat #  y State                                                                                                    |

If you have any questions or need help, please contact the ISP Help Desk <a href="mailto:ISP.HelpDesk@illinois.gov">ISP.HelpDesk@illinois.gov</a> or at 866/LEADS-00 (866/532-3700).

| Operator's Initials | Date | Operator's Initials | Date | Operator's Initials | Date | Operator's Initials | Date | Operator's Initials | Date |
|---------------------|------|---------------------|------|---------------------|------|---------------------|------|---------------------|------|
|                     |      |                     |      |                     |      |                     |      |                     |      |
|                     |      |                     |      |                     |      |                     |      |                     |      |
|                     |      |                     |      |                     |      |                     |      |                     |      |
|                     |      |                     |      |                     |      |                     |      |                     |      |
|                     |      |                     |      |                     |      |                     |      |                     |      |
|                     |      |                     |      |                     |      |                     |      |                     |      |